Wie setze ich ein Komma bei Relativsätzen?

Drei Schritte:

Subjekt ädikat **Objekt** 

- 1) Suche zuerst das Relativpronomen.
- 2) Untersuche, ob es eine Präposition gibt, die zu dem Relativpronomen gehört und davor steht.

**Ja?** Dann setze das Komma vor die Präposition.

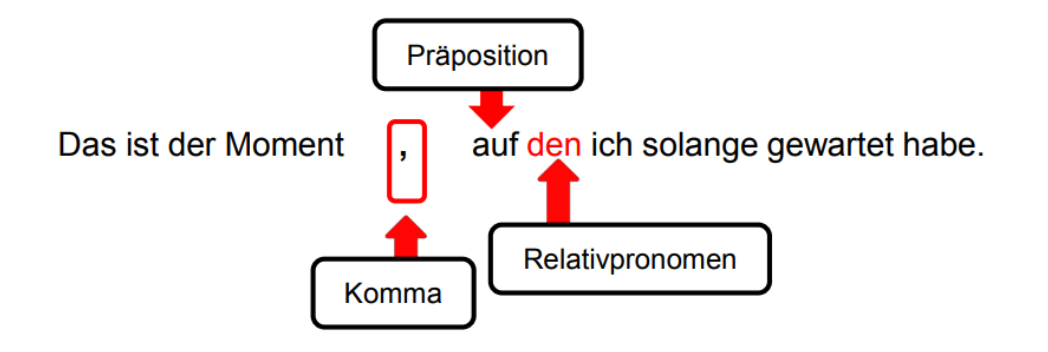

**Nein?** Dann setze das Komma vor das Relativpronomen.

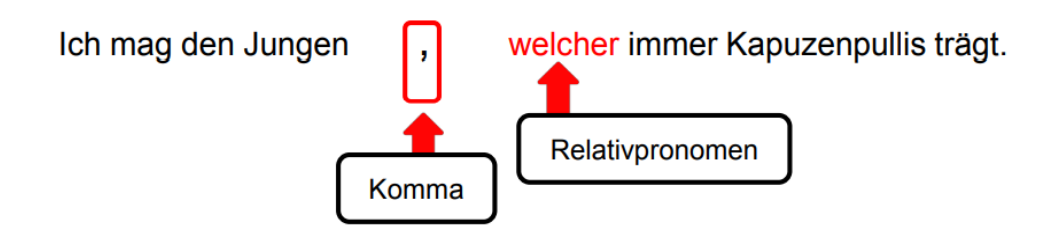

2. Suche nach diesem Relativpronomen die Personalform des Verbs. Bis hierhin geht der Relativsatz. Setze ein Komma, wenn der Satz noch weitergeht. Setze ein Punkt, wenn der Satz zu Ende ist.

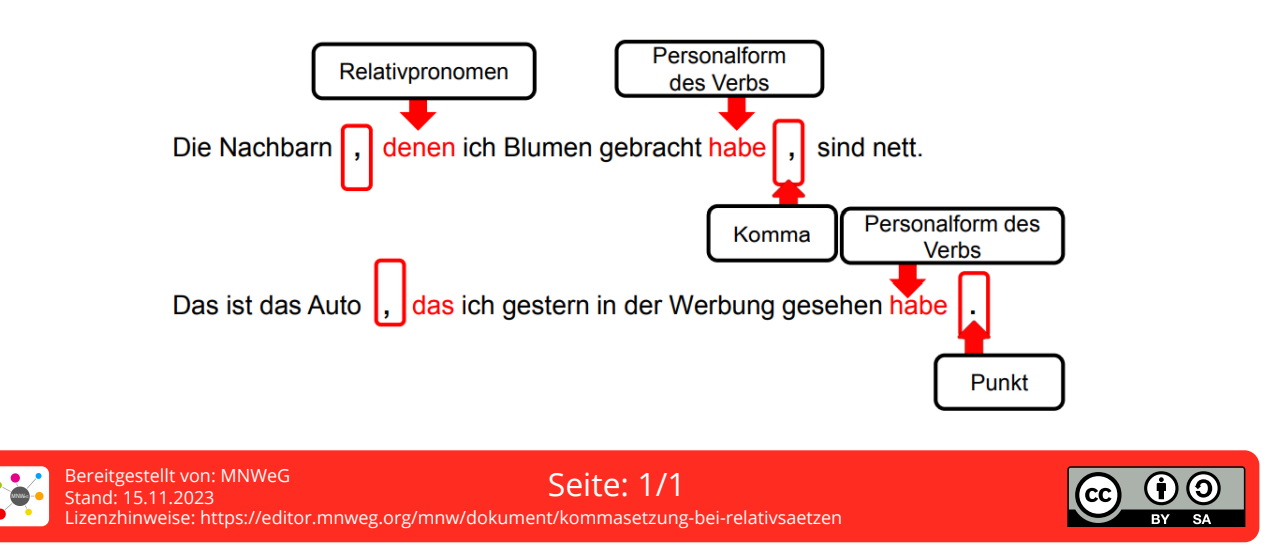